WORK FLOW DIAGRAM PAGE 0 OF 1

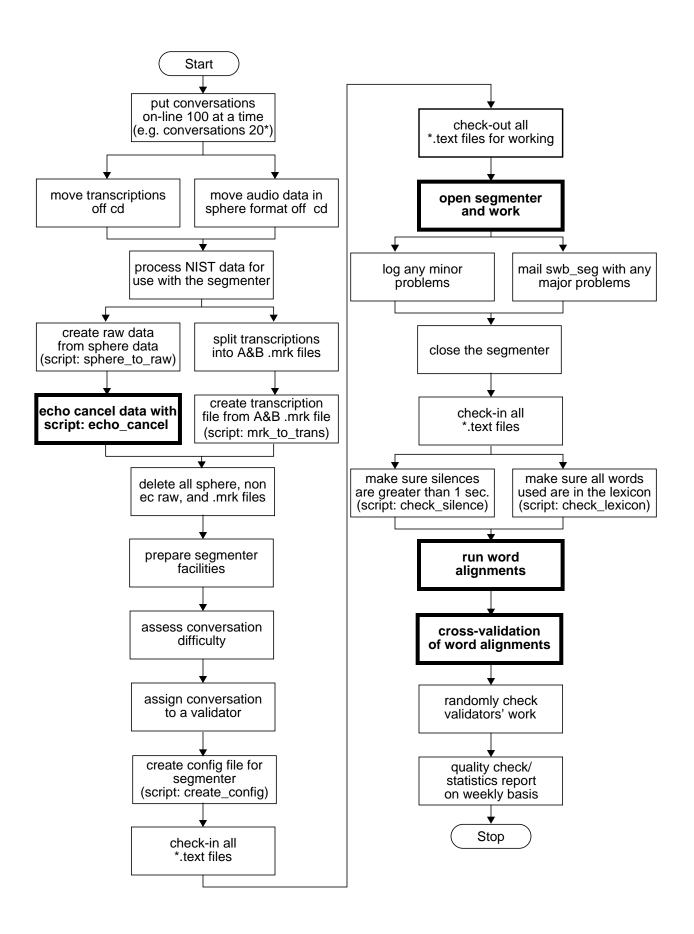

WORK FLOW DIAGRAM PAGE 1 OF 1

## Work Flow Diagram: Word Alignments

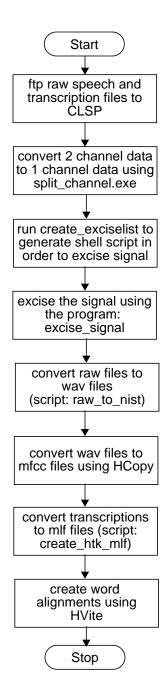